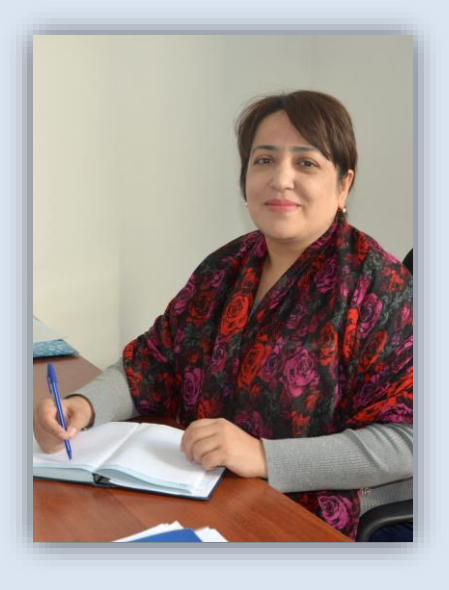

**Дилором АШУРОВА** ўқитувчи Ўзбекистон давлат жаҳон тиллари университети

## **ЧЕТ ТИЛЛАРНИ ЎҚИТИШДА МУЛЬТИМЕДИА ТЕХНОЛОГИЯЛАРИДАН ФОЙДАЛАНИШ**

Мақолада чет тилларни ўқитишда мультимедияли технологиялар, дастурий таъминотдан фойдаланиш имконияти ва уларнинг самарадорлиги каби масалалр ўрганилган.

В данной статье рассматриваются вопросы использования мультемидийных технологий, програмное обеспечение, их возможности и качество в обучении иностранным языкам.

This article deals with the use of multimedia technologies, software, and their competences and the quality in learning foreign languages.

**Калит сўзлар:** мультимедиа, анимация, интерфаол мультимедиа тақдимоти.

**Ключевые слова:** мультимедиа, анимация, интерактивная мультимедийная презентация.

**Key words:** multimedia, animation, interactive multimedia presentation.

Чет тилларни ўргатишнинг самарадорлигини ошириш ўқув технологияларини ишлаб чиқиш ва қўллашни тақозо этади. Ўқув технологияларини тил ўрганувчиларнинг ёши, тайёргарлиги, ўрганилаётган материалнинг қийинлик даражаси, эслаб қолишнинг юқори бўлиши каби бир қанча жиҳатларни ҳисобга олган ҳолда ишлаб чиқиш зарур.

Инсон ахборотнинг асосий қисмини кўриш аъзолари орқали қабул қилади. Умуман олганда, кўргазмали ахборотни ўзлаштириш осон кечади. Мультимедиали технологиялар муҳим сезги органларининг бир вақтда ишлашига ёрдам беради. Динамик визуал кетма-кетлик (слайд-шоу, анимация, видео)ни овозли намойиш этиш орқали киши эътиборини кўпроқ жалб этиш мумкин. Шундан келиб чиқиб

айтиш мумкинки, мультимедиали технологиялар ахборотни максимал даражада самарали тақдим этишга имкон беради.

Мультимедиали (мульти – кўп, медиа – муҳит) технология бир вақтнинг ўзида маълумот тақдим этишнинг бир неча усуллари, яъни матн, графика, анимация, видеотасвир ва овоздан фойдаланишга имкон беради.

Мультимедиали технологиянинг энг муҳим хусусияти – интерфаоллик, яъни ахборот муҳитининг фойдаланувчига таъсир ўтказа олишга қодирлигидир.

Видеотасвир воситасидан фарқли равишда мультимедиали технологиялар ахборотларни бошқаришга имкон беради. (Яъни, улар интерфаол бўлиши мумкин.) Мультимедиали тақдимот маълумотни тўғридан-тўғри қабул қилишни таъминлайди. Фойдаланувчи тақдим этилаётган барча маълумотларни кўради ва ўзини қизиқтирган қисмларидан фойдалана олади. Маълумотни қабул қилиш катта меҳнат ва вақт талаб қилмайди.

Мультимедиа воситаларини таълимда қўллаш қуйидагиларга имконият яратади:

• таълимнинг гуманизациялашувини таъминлаш;

• ўқув жараёни самарадорлигини ошириш;

• таълим олувчининг шахсий фазилатларини ривожлантириш (ўзлаштирганлик, билимга чанқоқлик, мустақил таълим олиш, ўз-ўзини тарбиялаш, ўзини ўзи камол топтиришга қаратилган қобилиятлилик, ижодий қобилиятлари ва олган билимларини амалиётга татбиқ эта олиш, ўрганишга бўлган қизиқиши, меҳнатга муносабат);

• таълим олувчининг коммуникатив ва ижтимоий қобилиятларини ривожлантириш;

• компьютер воситалари ва ахборот электрон таълим ресурслари ёрдамида ҳар бир шахснинг алоҳида (индивидуал) таълим олиши ҳисобига очиқ ва масофавий таълимни индивидуаллаштириш ва дифференциялаш имкониятларининг сезиларли даражада кенгайиши;

• таълим олувчига фаол билим олувчи субъект сифатида қараш, унинг қадрқимматини тан олиш;

• таълим олувчининг шахсий тажрибаси ва индивидуал хусусиятларини ҳисобга олиш;

• мустақил ўқув фаолиятини олиб бориш;

• таълим олувчиларнинг ўз касбий вазифаларини муваффақиятли бажаришлари учун ҳозирги тез ўзгарувчан ижтимоий шароитларга мослашишга ёрдам берадиган замонавий таълим технологияларидан фойдаланиш кўникмаларини ҳосил қилиш.

Мультимедиали технологиянинг имкониятларидан чет тилларни ўргатиш мақсадида фойдаланиш орқали ижобий натижаларга эришиш мумкин.

## ИЛМИЙ АХБОРОТ 166

Мультимедиа маҳсулотини ишлаб чиқишдан олдин мавзу ўрганилади ва унинг сценарийсини ишлаб чиқиш зарур. Бунинг учун мультимедиали ўқув материалларини ишлаб чиқиш учун керак бўлган техник ва дастурий воситалар танланади. Сканер қурилмаси ёрдамида матн ва тасвирларни киритиш, микрофон орқали овоз киритиш, рақамли фотоаппарат ва видео қурилмалари, замонавий уяли телефонлар имкониятларидан фойдаланиш мумкин. Барча маълумотлар компьютер хотирасига киритилгач, мультимедиа яратиш дастурларини танлаб олиш керак бўлади.

Тўлиқ функционал мультимедиа дастурларини яратишга имкон берувчи бир қанча мультимедиа яратиш воситалари мавжуд. Macromedia Director, Macromedia Flash ёки Authoware Professional каби пакетлар юқори даражадаги профессионал воситалар ҳисобланади. FrontPage, mPower 4.0, HyperStudio 4.0 ва Web Workshop Pro кабилар уларнинг оддийроқ аналоглари ҳисобланади. PowerPoint ва матн муҳаррирлари (масалан, Word) кабилардан ҳам мультимедиали ресурслар яратишда фойдаланиш мумкин. Borland Delphi ҳам мультимедиали иловалар ишлаб чиқиш воситаси ҳисобланади.

Мультимедиа маҳсулотларини ишлаб чиқишда мавзунинг тўлиқ қамраб олинганлиги, расмлар ва матнларнинг мавзуга мослиги, рангларнинг тўғри танланганлиги, маъмулотларнинг чиқиш тезлиги, матн ва овоздаги сўзларнинг тўғрилиги, бир-бирига мос келиши ва қизиқарли бўлишини ҳисобга олиш муҳим аҳамият касб этади.

Macromedia Flash интерфаол мультимедиа маҳсулотларини яратувчи дастур ҳисобланади. Flash технологиялар таркибининг элементлари:

— векторли графика;

— анимацияни бир қанча усулларда ишлаш;

— интерфейсда интерфаол элементларни яратиш;

— синхрон овоз қўшиш;

— HTML формати ва бошқа интернетда фойдаланиладиган барча форматларга ўтказишни таъминлаш;

— мустақил платформали;

— Flash-роликларни авторежимда ҳам, Web-браузерларда ҳам кўриш имкониятининг мавжудлиги.

Macromedia Flash дастурида чет тилларни ўргатиш мақсадида мультимедиали маҳсулот ишлаб чиқиш айни муддао бўлади.

Macromedia Flash дастурини ўрганиш учун, аввало, унинг интерфейси билан танишиб чиқиш зарур.

Flash дастури ойнаси бир нечта қисмдан иборат. Дастур ойнасининг асосий қисмларидан бири дастур иш майдонидир. Иш майдонида бир неча объектларни чизиш, таҳрирлаш, ҳаракатлантириш имкониятини амалга оширамиз. Ундан юқорида эса, вақт диаграммаси ёки вақт шкаласи жойлашган.

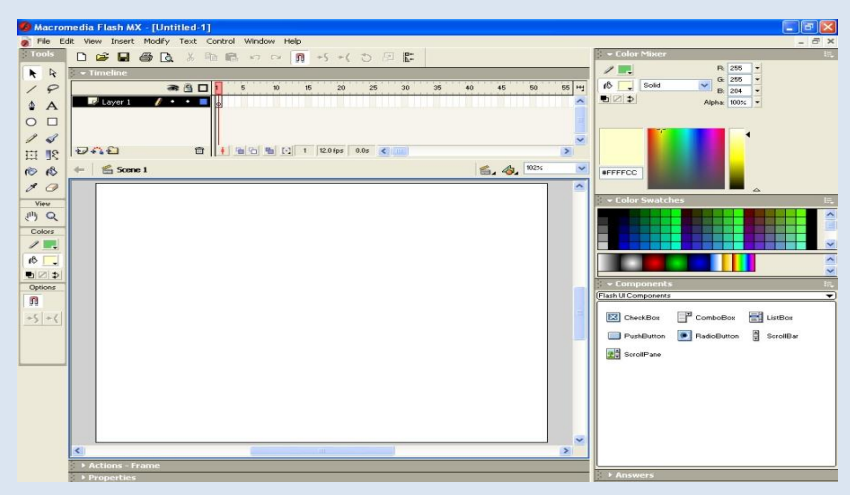

Вақт диаграммаси, фильмнинг аниқ саҳналаштирилишига хизмат қилади. У яратилган қатламларни саҳнага алоҳида-алоҳида ёзиб қўйишни таъминлайди. Саҳнада намойиш қилинадиган объектларнинг ўзгариши кетма-кетлигини таъминлайди. Вақт диаграммаси, шунингдек, анимация яратишда, фильм интерактив элементлари хатти-ҳаракатини белгилашда асосий инструмент ҳисобланади. Вақт диаграммаси мураккаб тузилишга эга ва у кўпсонли бошқарув элементларида иборат.

Бошқа дастурларда бўлгани каби Flash дастурида анимациялар ҳосил қилиш учун янги объектлар яратилиб, уларни алоҳида ҳаракатлантиришга тўғри келади. Flash дастурида ушбу имкониятни таъминлаб бериш, яъни объектлар устида ишлаш, уларга алоҳида ҳаракатлар бириктириш учун қатлам (слой- layer) лардан фойдаланилади. Соддароқ қилиб айтганда, ҳар бир объект қўйилишидан олдин унда алоҳида қатлам ҳосил қилинади. Бунинг учун Insert layer тугмасини босиш керак бўлади.

Тугма босилгандан кейин қатламлар орасига янги қатлам қўшилади. Янги қатламга фойдаланувчи хоҳишига кўра чизиш йўли билан ёки объектларни импорт қилиш йўли билан бирор объект бириктирилади. Объектларнинг ҳар бирини алоҳида вақт мобайнида, бир-биридан кейин, ҳар хил катта-кичикликда ҳаракатланиш, ҳосил бўлиш ёки йўқолиб кетиш имкониятлари билан таъминлайди.

Ҳар қандай Flash-фильм ичига матн қўйиш мумкин. Одатда матн муҳаррирлари билан ишлашда, матн учун ўлчам, шрифт, стил, интервал, ранг ва текислаш усули ўрнатилиши керак. Шрифтни бошқа объектлар бўйича трансформациялаш – буриш, масштабларини белгилаш, енгиллаштириш мумкин. Бундан кейин ҳам унинг символларини таҳрирлаш имкониятлари сақланиб қолади. Flash дастурида динамик матнли майдонларни, фойдаланувчи томонидан таҳрирланадиган матнли майдонларни ҳосил қилиш мумкин. Бундан ташқари Flash дастурида кўпқаторли матн майдонлари учун айлантириш тасмаларини яратиш мумкин.

Flash ёрдамида фильмларга овоз бериш имкониятлари ҳам мавжуд. Компьютерда сақланаётган товуш файли ёки товушни ёздириш орқали ҳам ҳар xил товуш файлларини импорт қилиш йўли билан узатса бўлади. Бунинг натижасида Flash дастурида товушли фильм ҳосил бўлади. Яъни анимация намойиш қилинаётган вақтда ҳаракат билан бирга унга мос ёки унга тегишли товуш ҳам ижро этилади.

Фильмдаги товуш билан анимацион ҳаракат синxрон тарзда берилиши устида тест ўтказиш керак. Агар улар синxрон бўлмаса фильмдаги анимация қатламларидаги кадрлар сонини кўпайтириш йўли билан синxронлаштириш мумкин.

Демак, Macromedia Flash дастуридан тилларни ўрганишга оид мукаммал мультимедиали маҳсулотларни ишлаб чиқиш мумкин, шунингдек, интернет тармоғи орқали Flash дастурида яратилган маҳсулотларни топиш мушкул эмас, улардан самарали фойдаланиш ва фойдаланувчига етказиб бериш муҳим аҳамият касб этади.

Мультимедиа воситалари таълим беришнинг самарали ва истиқболли қуроли бўлиб, у ўқитувчига анъанавий маълумотлар манбаидан кўра кенг кўламдаги маълумотлар массивини такдим этиш; кўргазмали ва уйғунлашган ҳолда нафақат матн, графика ва схемалар, балки овоз, анимация, видео ва бошқалардан фойдаланиш; ахборот турларини таълим олувчиларнинг қабул қилиш (идрок этиш) даражаси ва мантиқий ўрганишига мос равишда кетма-кетликда танлаш имкониятини вужудга келтиради.

Чет тилларни ўрганишда мультимедиали таълим воситаларидан самарали фойдаланиш таълим олувчилар учун материални ўзлаштиришни осонлаштиради ва уларнинг қизиқишни оширади ва таълим олувчига тилни ўрганиш қийинчиликларни енгиб ўтиш учун яхши имкониятларни беради. Ёш таълим олувчилар эса дарсларни қийин машғулот сифатида эмас, балки қизиқарли жараён сифатида қабул қиладилар. Демак, бу билан таълимнинг сифати ошади. Мультимедиали маҳсулотни тўғри ишлаб чиқиш материални ўзлаштиришни осонлаштиради. Яратилган дастур жуда содда бўлиши мумкин, бироқ у хатто тилни яхши билмаган фойдаланувчилар учун ҳам тушунарли бўлади.

## **ФОЙДАЛАНИЛГАН АДАБИЁТЛАР**

1. Боқиев Р. Р., Матчонов А. О. Infоrmаtikа. –Т., 2012.

2. Умумтаълим фанлари бўйича мультимедиа иловаларини ишлаб чиқиш методологияси. Ўқув қўлланма. – Т.

3. Жадаев Б. Г. . Самоучитель Flash МХ ≪ТЕХНОЛОДЖИ – 3000≫. – Москва

4. Uzedu.uz

5. e-dastur.uz